# **Lumache**

*Release 0.1*

**Graziella**

**Jun 02, 2022**

# **CONTENTS**

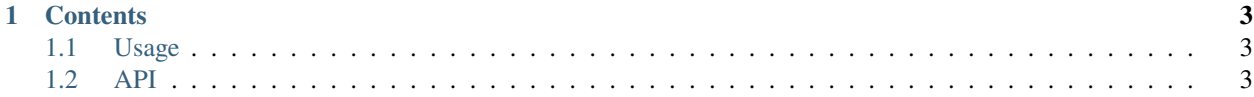

**GameCube Backup Manager** (GCBM) is a software to convert ISO files to Nintendont format.

Check out the *[Usage](#page-6-1)* section for further information, including how to *[Installation](#page-6-3)* the project.

**NOTE 1:** If you're not finding what you're looking for on these pages, please don't hesitate to ask questions on the GameCube Backup Manager official GitHub.

**NOTE 2:** This project is under active development.

#### **CHAPTER**

#### **ONE**

## **CONTENTS**

# <span id="page-6-1"></span><span id="page-6-0"></span>**1.1 Usage**

#### <span id="page-6-3"></span>**1.1.1 Installation**

To use Lumache, first install it using pip:

(.venv) \$ pip install lumache

#### **1.1.2 Creating recipes**

To retrieve a list of random ingredients, you can use the lumache.get\_random\_ingredients() function:

The kind parameter should be either "meat", "fish", or "veggies". Otherwise, lumache. get\_random\_ingredients() will raise an exception.

For example:

```
>>> import lumache
>>> lumache.get_random_ingredients()
['shells', 'gorgonzola', 'parsley']
```
## <span id="page-6-2"></span>**1.2 API**